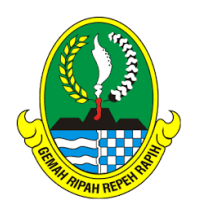

# **PEMERINTAH DAERAH PROVINSI JAWA BARAT DINAS PENDIDIKAN CABANG DINAS PENDIDIKAN WILAYAH VII SEKOLAH MENENGAH KEJURUAN NEGERI 9 BANDUNG**

Jl. Soekarno-Hatta Km.10 Bandung 40286,Telp.(022) 7315810 (Hunting) Fax. Ext.113 Fax. Ext. 113, website[: http://www.smkn9-bdg.com,](http://www.smkn9-bdg.com/) e-mail [:smkn9bandung@yahoo.com](mailto:smkn9bandung@yahoo.com) Bandung 40286

# **RENCANA PELAKSANAAN PEMBELAJARAN**

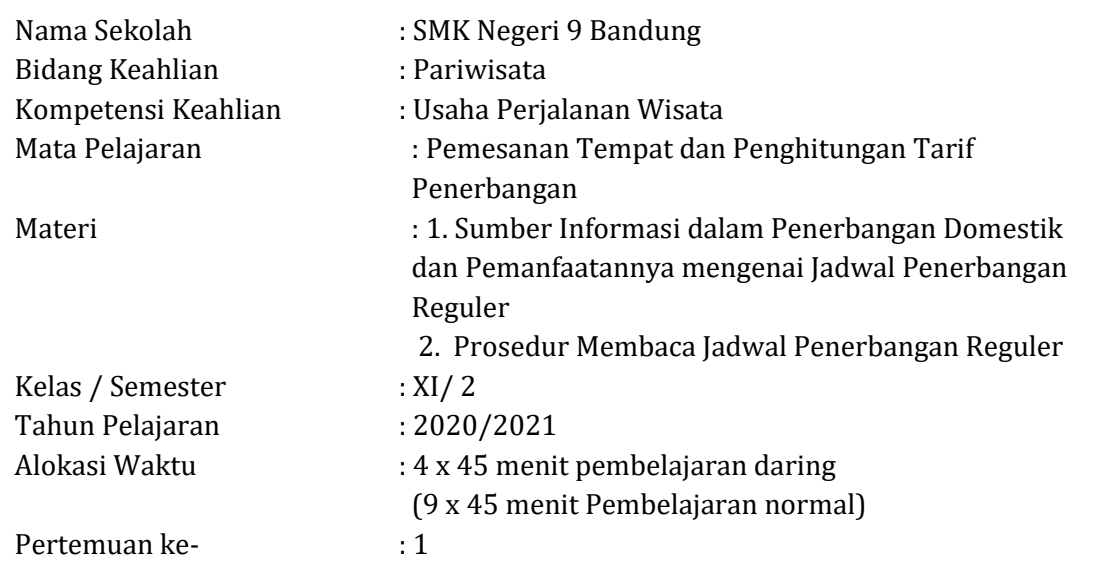

# **A. KOMPETENSI INTI DAN KOMPETENSI DASAR**

KOMPETENSI INTI :

1. Pengetahuan

Memahami, menerapkan, menganalisis, dan mengevaluasi tentang pengetahuan faktual, konseptual, operasional dasar, dan metakognitif sesuai dengan bidang dan lingkup kerja Usaha Perjalanan Wisata pada tingkat teknis, spesifik, detil, dan kompleks, berkenaan dengan ilmu pengetahuan, teknologi, seni, budaya, dan humaniora dalam konteks pengembangan potensi diri sebagai bagian dari keluarga, sekolah, dunia kerja, warga masyarakat nasional, regional, dan internasional.

2. Keterampilan

Melaksanakan tugas spesifik dengan menggunakan alat, informasi, dan prosedur kerja yang lazim dilakukan serta memecahkan masalah sesuai dengan bidang kerja Usaha Perjalanan Wisata. Menampilkan kinerja di bawah bimbingan dengan mutu dan kuantitas yang terukur sesuai dengan standar kompetensi kerja.

Menunjukkan keterampilan menalar, mengolah, dan menyaji secara efektif, kreatif, produktif, kritis, mandiri, kolaboratif, komunikatif, dan solutif dalam ranah abstrak terkait dengan pengembangan dari yang dipelajarinya di sekolah, serta mampu melaksanakan tugas spesifik di bawah pengawasan langsung.

Menunjukkan keterampilan mempersepsi, kesiapan, meniru, membiasakan, gerak mahir, menjadikan gerak alami dalam ranah konkret terkait dengan pengembangan dari yang dipelajarinya di sekolah, serta mampu melaksanakan tugas spesifik di bawah pengawasan langsung.

#### KOMPETENSI DASAR :

1. KD pada KI Pengetahuan

3.6 Menganalisis informasi tarif penerbangan domestic

2. KD pada KI Keterampilan

4.6 Memberikan informasi tarif penerbangan domestic kepada konsumen/ pelanggan

## **B. INDIKATOR PENCAPAIAN KOMPETENSI**

KD 3.6 Menganalisis informasi tarif penerbangan domestic

- 3.6.1 Menjelaskan sumber informasi tarif penerbangan domestic
- KD 4.6 Memberikan informasi tarif penerbangan domestic kepada konsumen/ pelanggan 4.6.1 Menyiapkan informasi tarif penerbangan domestik

#### **C. TUJUAN PEMBELAJARAN**

KD 3.6 Menganalisis informasi tarif penerbangan domestic

- 3.6.1.1 Melalui kegiatan literasi peserta didik dapat memahami sumber informasi tarif penerbangan domestic dengan baik dan penuh rasa tanggung jawab
- KD 4.6 Memberikan informasi tarif penerbangan domestic kepada konsumen/ pelanggan
	- 4.6.1.1 Melalui kegiatan Praktek peserta didik dapat menyiapkan informasi serta komponen tarif penerbangan secara teratur dan penuh rasa tanggung jawab.

#### **D. MATERI PEMBELAJARAN**

KD 3.6 Menganalisis informasi tarif penerbangan domestic

Sumber informasi tarif penerbangan domestic: **Sumber Informasi dalam Penerbangan Domestik dan Pemanfaatannya mengenai Jadwal Penerbangan Reguler**

KD 4.6 Memberikan informasi tarif penerbangan domestic kepada konsumen/ pelanggan Prosedur memberikan informasi tarif penerbangan domestic : **Prosedur Membaca Jadwal Penerbangan Reguler**

### **E. PENDEKATAN, MODEL, DAN METODE**

- Model : **Project Based Learning**
- Pendekatan : STEAM
- Metode : Ceramah, Tanya jawab, Diskusi, Presentasi

### **F. ALAT/BAHAN DAN MEDIA PEMBELAJARAN**

- 1. **Media** : Pembelajaran daring menggunakan media video conference dari **google meet,** pengumpulan tugas dan feedback peserta didik melalui **google form** dan **google classroom,** media diskusi melalui **aplikasi whatsapp grup,** Gambar jadwal penerbangan domestik
- **2. Alat dan Bahan :** Smatrphone untuk menunjang aplikasi yang digunakan, buku catatan siswa

### **G. SUMBER BELAJAR**

- 1. Kemendikbud. 2014. Menghitung Tarif dan Dokumen Penerbangan Jilid 1. Jakarta: Kemendikbud.
- 2. U.E, Wardhani, dkk. 2008. Usaha Jasa Pariwisata Jilid 1. Jakarta: Direktorat PSMK
- 3. I Putu Hardani Hesti Duari, S.ST.,M.Par. 2018. Pemsanan dan Penghitungan Tarif Penerbangan. Jakarta : Penerbit Andi

#### **H. KEGIATAN PEMBELAJARAN**

- a. Pendahuluan/Kegiatan Awal (10 menit)
	- Guru dan peserta didik masuk ke dalam **aplikasi google meet** yang sudah dibuatkan jadwal meeting sebelumnya
	- Guru mengucapkan salam.
	- Peserta didik menjawab salam dari guru.
	- Guru meminta ketua kelas untuk memimpin do'a.
	- Ketua kelas memimpin do'a.
	- Guru dan peserta didik berdo'a sebelum memulai kegiatan pembelajaran.
	- Guru memeriksa kehadiran peserta didik.
	- Guru mengkondisikan suasana belajar yang menyenangkan walaupun menggunakan media **video conference google meet**
- Guru dan siswa memulai pembelajaran dengan membaca basmallah.
- Guru melakukan apersepsi dengan melakukan pertanyaan secara klasikal yang bersifat menuntun dan menggali.
- Guru menyampaikan kompetensi yang akan dicapai dan manfaatnya bagi kehidupan.
- o Guru menyampaikan tujuan pembelajaran yang harus dicapai.
- b. Kegiatan Inti ( 150 menit)

### **Langkah 1: Mengamati (merumuskan uraian masalah)**

- 1. Guru melakukan pretest terkait materi Sumber Informasi dalam Penerbangan Domestik dan Pemanfaatannya mengenai Jadwal Penerbangan Reguler melalui **aplikasi google form**.
- 2. Peserta didik menjawab pretest terkait materi Sumber Informasi dalam Penerbangan Domestik dan Pemanfaatannya mengenai Jadwal Penerbangan Reguler pada **google form** yang telah disediakan.
- 3. Guru menayangkan gambar Sumber Informasi dalam Penerbangan Domestik dan Pemanfaatannya mengenai Jadwal Penerbangan Reguler melalui screen present pada tampilan **google meet**.
- 4. Peserta didik mengamati gambar yang ditayangkan

### **Langkah 2 : Menanya (identifikasi masalah)**

- 1. Guru merangsang peserta didik menemukan informasi yang terkait didalam gambar Sumber Informasi dalam Penerbangan Domestik dan Pemanfaatannya mengenai Jadwal Penerbangan Reguler.
- 2. Peserta didik secara mandiri melakukan identifikasi dan mengemukakan pendapatnya.
- 3. Guru membimbing peserta didik untuk menemukan informasi secara lengkap dari gambar Sumber Informasi dalam Penerbangan Domestik dan Pemanfaatannya mengenai Jadwal Penerbangan Reguler.
- 4. Peserta didik menemukan informasi didalam gambar Sumber Informasi dalam Penerbangan Domestik dan Pemanfaatannya mengenai Jadwal Penerbangan Reguler

### **Langkah 3: Mengumpulkan Informasi (pengumpulan data)**

1. Guru menugaskan peserta didik untuk membagi kelas menjadi 3 kelompok berdasarkan urutan absen dikelas.

- 2. Peserta didik membagi kelas menjadi 3 kelompok sesuai absen dikelas.
- 3. Guru menugaskan peserta didik berdiskusi dalam kelompok untuk mengumpulkan informasi mengenai: informasi dalam penerbangan domestic dan manfaat jadwal penerbangan regular melalui **aplikasi whatsapp grup**
	- 4. Peserta didik secara berkelompok mencari informasi terkait tugas yang diberikan guru.
	- 5. Peserta didik berdiskusi tentang informasi yang telah didapat.

#### **Langkah 4: Menalar (mengolah data)**

- 1. Peserta didik menggunakan data/ informasi yang sudah dikumpulkan untuk menjawab pertanyaan-pertanyaan pada **google classroom**.
- 2. Peserta didik mengaitkan informasi yang berhubungan dengan tugas yang diberikan guru.
- 3. Guru membimbing peserta didik dalam mengerjakan tugas.

#### **Langkah 5: Mengkomunikasikan (verifikasi data)**

- 1. Guru memberikan kesempatan kepada peserta didik untuk mempresentasikan hasil diskusinya pada aplikasi **google classroom** atau video conference **google meet** (optional).
- 2. Peserta didik mempresentasikan hasil diskusinya.
- 3. Guru memberikan kesempatan kepada kelompok lain untuk menanggapi hasil presentasi dengan menuliskan di **kolom komentar** pada aplikasi yang digunakan.
- 4. Peserta didik menanggapi hasil presentasi kelompok lain.

#### **Langkah 6: Mengkomunikasikan (menarik kesimpulan/menyimpulkan data)**

- 1. Guru memberikan kesempatan kepada peserta didik untuk menarik kesimpulan dari materi yang telah dipelajari.
- 2. Peserta didik membuat kesimpulan dari materi yang telah dipelajari dan menuliskannya di **google classroom**
- c. Penutup ( 20 menit)
	- 1. Guru memberikan post test melalui **google form**
	- 2. Guru memberi refleksi terhadap proses dan hasil pembelajaran
	- 3. Guru menyampaikan rencana pembelajaran pada pertemuan berikutnya
	- 4. Guru dan peserta didik mengakhiri kegiatan pembelajaran dengan bacaan hamdallah

5. Guru mengucapkan salam

### **I. PENILAIAN PEMBELAJARAN**

- 1. Teknik Penilaian
- **1. Sikap**

### **LEMBAR PENILAIAN SIKAP**

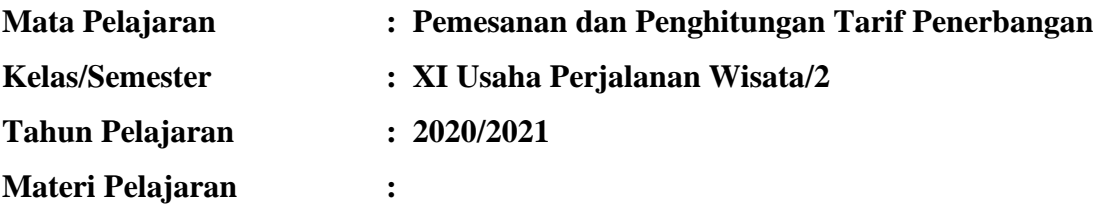

- **1. Sumber Informasi dalam Penerbangan Domestik dan Pemanfaatannya mengenal Jadwal Penerbangan Reguler**
- **2. Prosedur Membaca Jadwal Penerbangan Reguler**

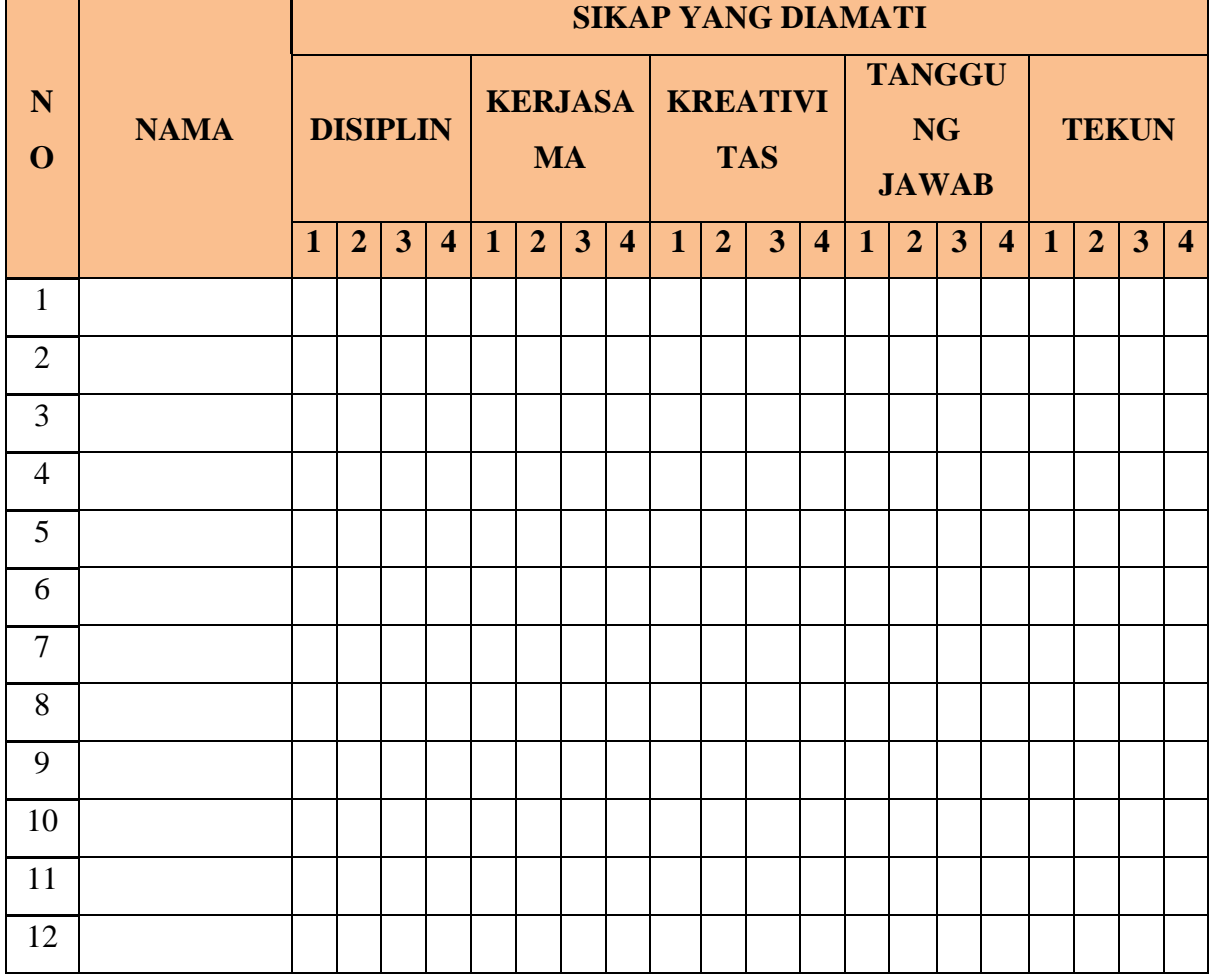

### **FORMAT PENILAIAN SIKAP**

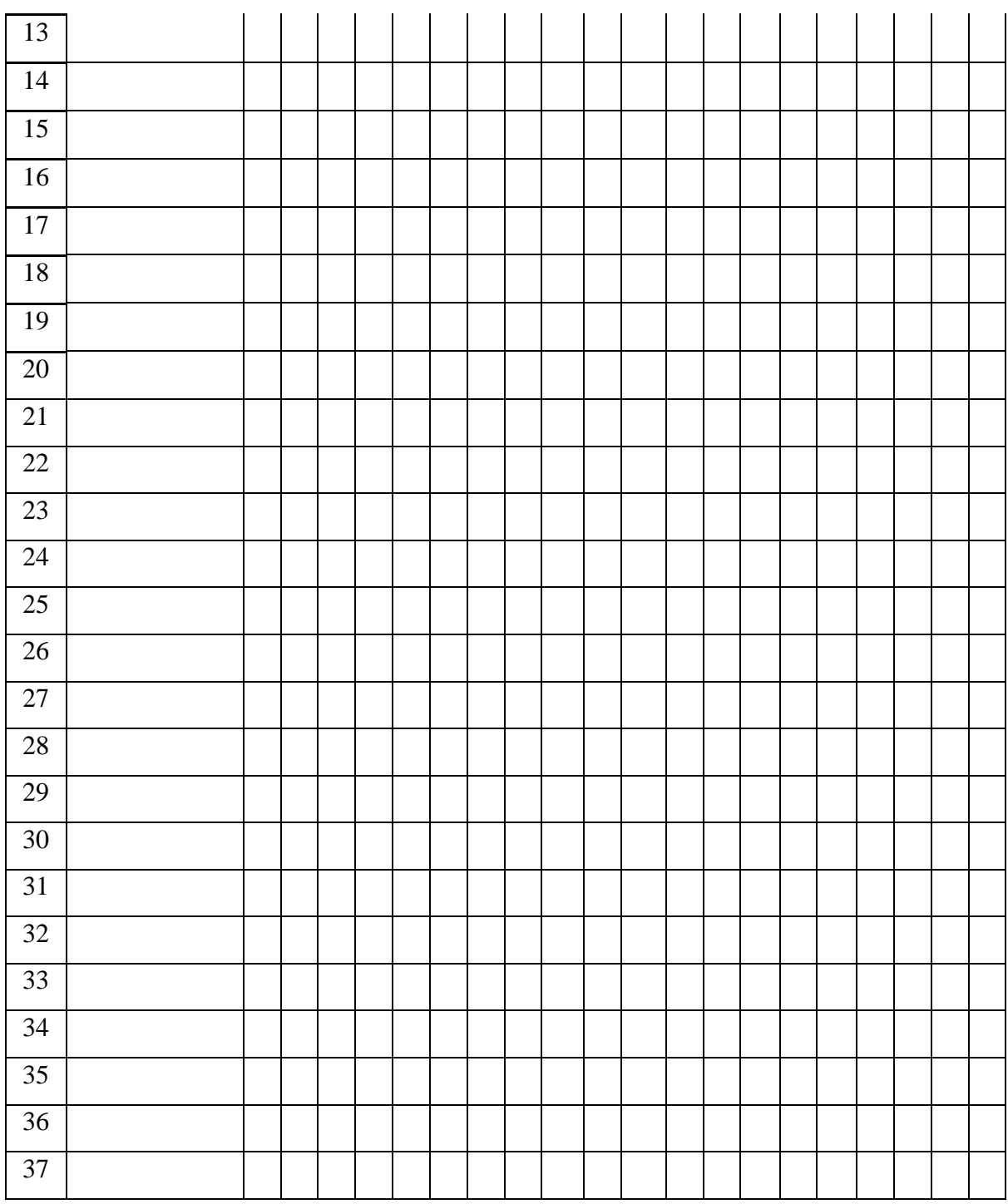

# **RUBRIK PENILAIAN SIKAP**

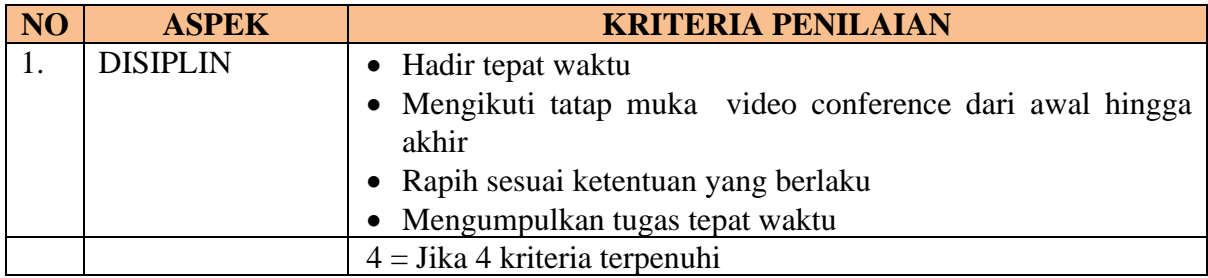

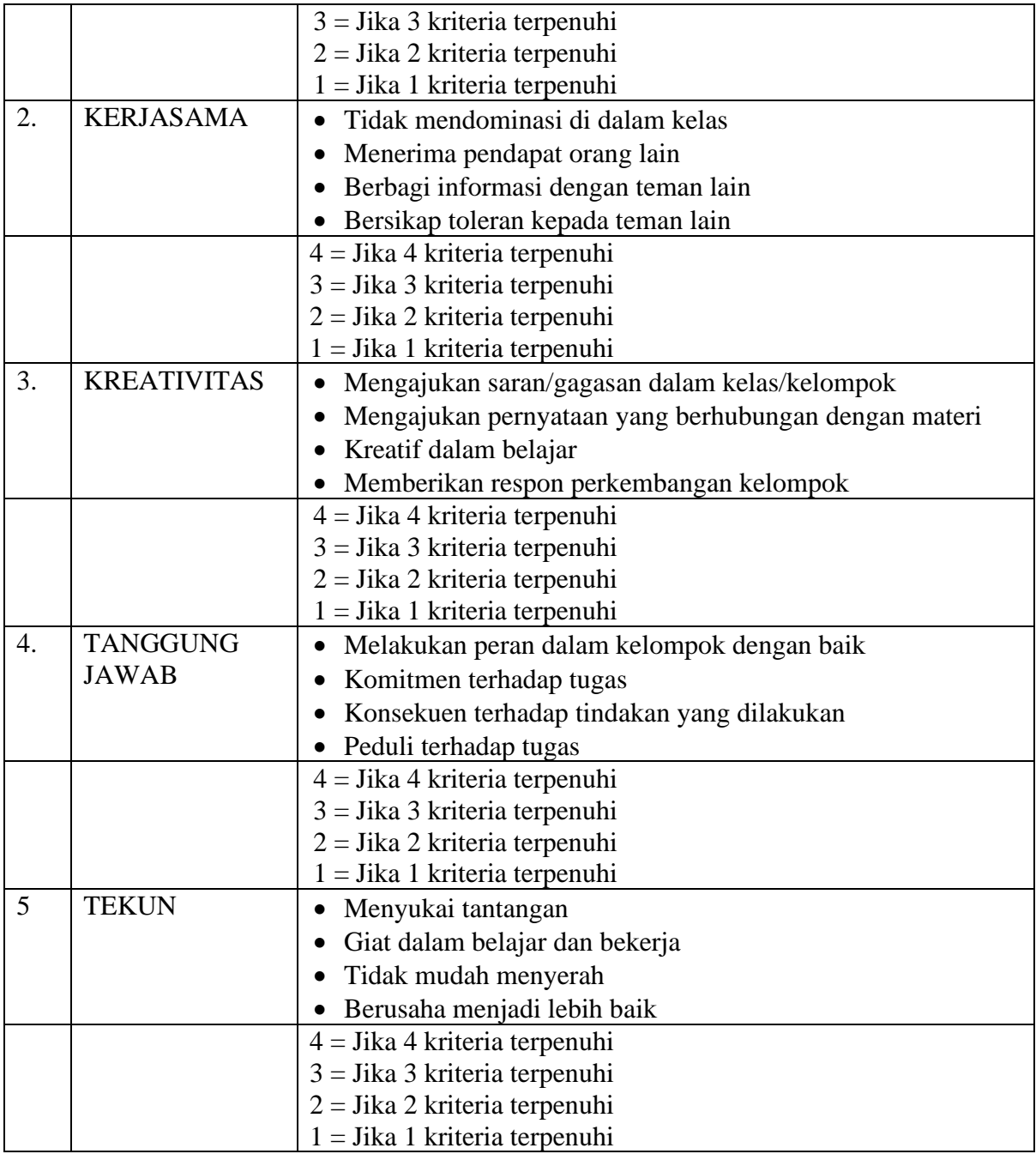

#### **2. Pengetahuan**

### **Soal Pengetahuan, Kunci Jawaban, dan Cara Pengolahan Nilai**

**Mata Pelajaran: Pemesanan dan Penghitungan Tarif Penerbangan**

**Kelas : XI Usaha Perjalanan Wisata**

### **Kompetensi Dasar :**

3.6 Menganalisis informasi tarif penerbangan domestic

4.6 Memberikan informasi tarif penerbangan domestic kepada konsumen/ pelanggan

Materi : Sumber Informasi dalam Penerbangan Domestik dan Pemanfaatannya mengenai Jadwal Penerbangan Reguler

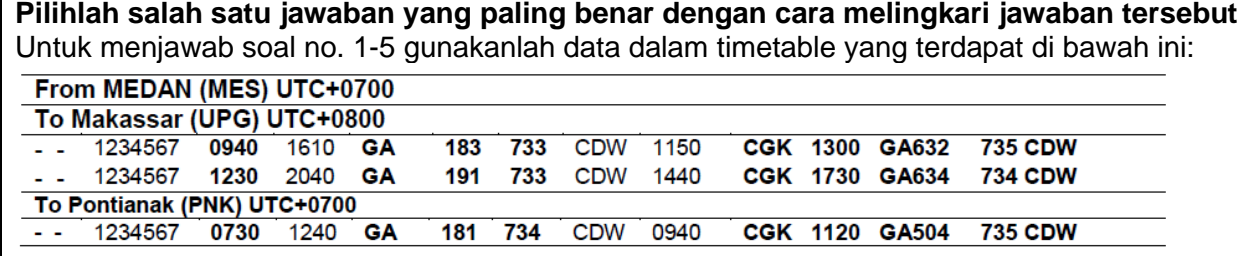

1. Route penerbangan dari Medan ke Makassar, terdapat 1 kali stopover. Di kota manakah stopover tersebut dilakukan .....

a. Jakarta

b. Makassar

c. Medan

d. Surabaya

e. Yogyakarta

2. Nomor penerbangan yang digunakan untuk Route penerbangan dari Medan ke Makassar,

untuk singgah di kota transit Jakarta, adalah….

**a.** GA 181

b. GA 183

c. GA 191

d. GA 632

e. GA 634

3. Pada pukul berapakah GA181 Route Penerbangan dari Medan ke Pontianak diperkirakan akan tiba di kota tujuan (PNK)? .....

a. 07.30

b. 09.40

c. 12.30

d. 12.40

e. 16.10

4. Nomorpenerbangan **GA504** merupakan penerbangan lanjutan dari Jakarta menuju .....

a. Jakarta

b. Makassar

c. Pontianak

d. Surabaya

e. Yogyakarta

5. Penerbangan yang dilakukan setiap hari dengan perkiraan waktu keberangkatan sekitar pukul

**12.30** menggunakan maskapai penerbangan Garuda (GA 191), jenis pesawatnya boeing 737-

300, memiliki tujuan.....

a. Jakarta-Makassar

b. Jakarta-Pontianak

c. Medan-Pontianak

d. Medan-Makassar

e. Medan-Jakarta

**Kunci Jawaban :**

**1.A**

**2.D**

**3.C**

**4.**B

### **3. Keterampilan**

# **Mata Pelajaran: Pemesanan dan Penghitungan Tarif Penerbangan Kelas : XI Usaha Perjalanan Wisata LEMBAR PENILAIAN PRAKTIK**

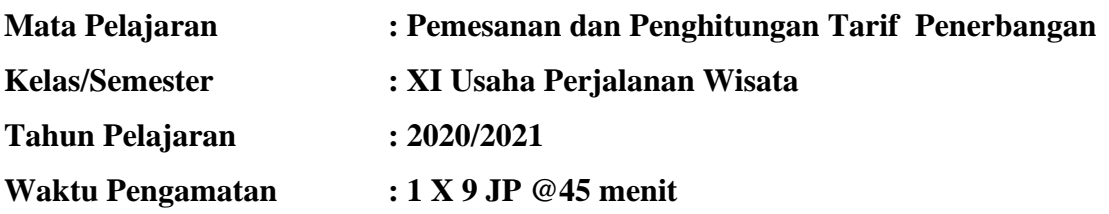

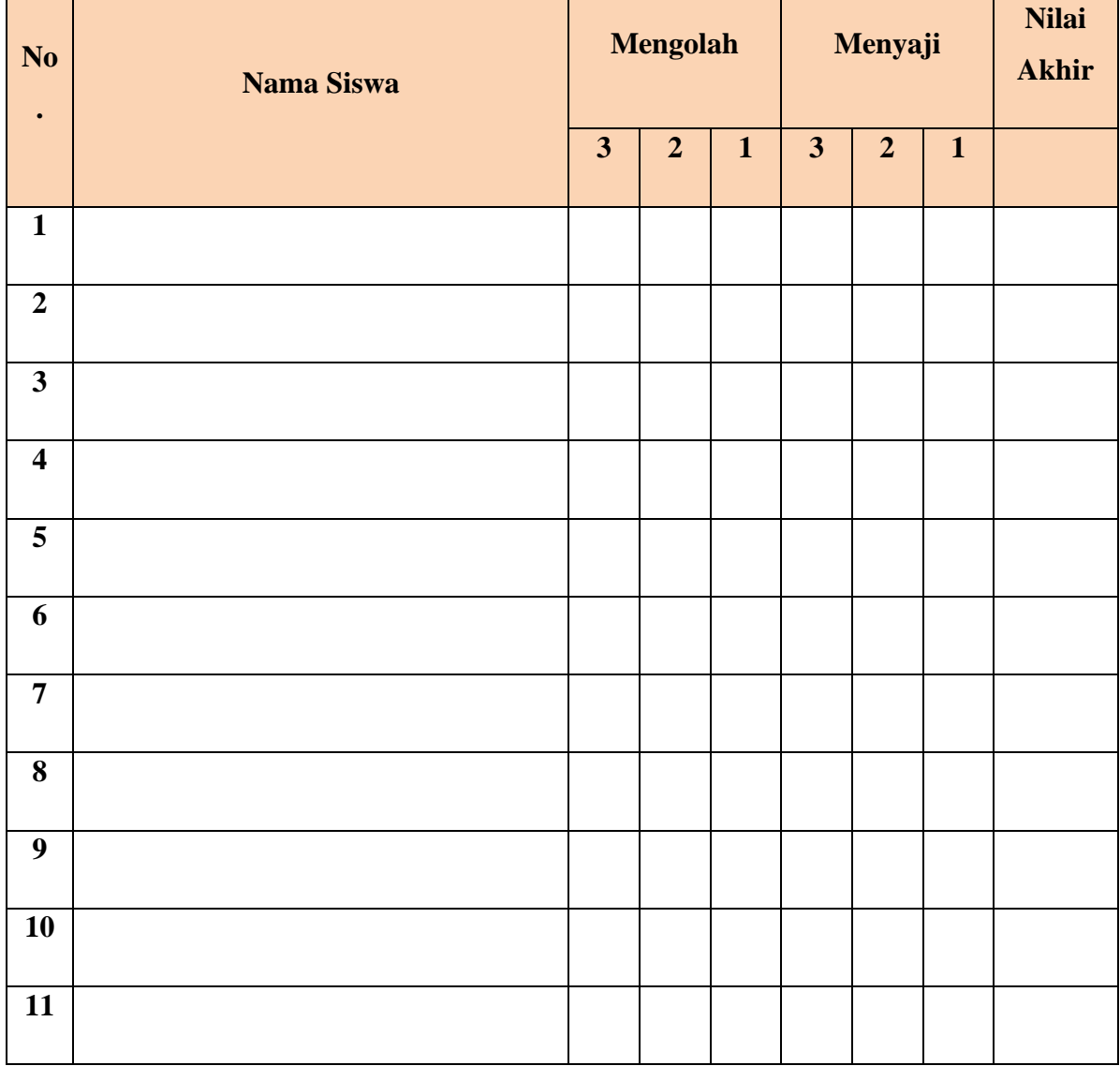

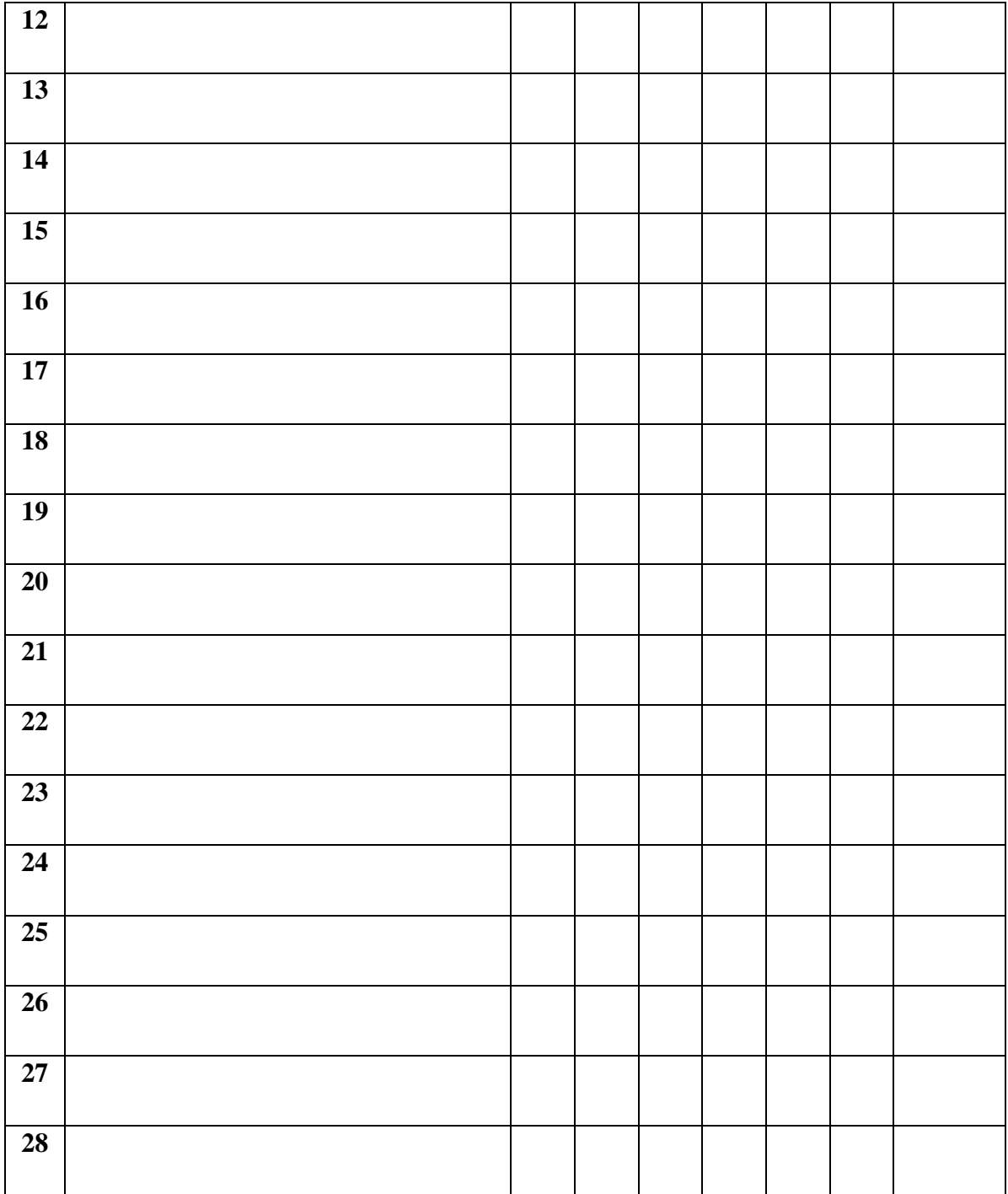

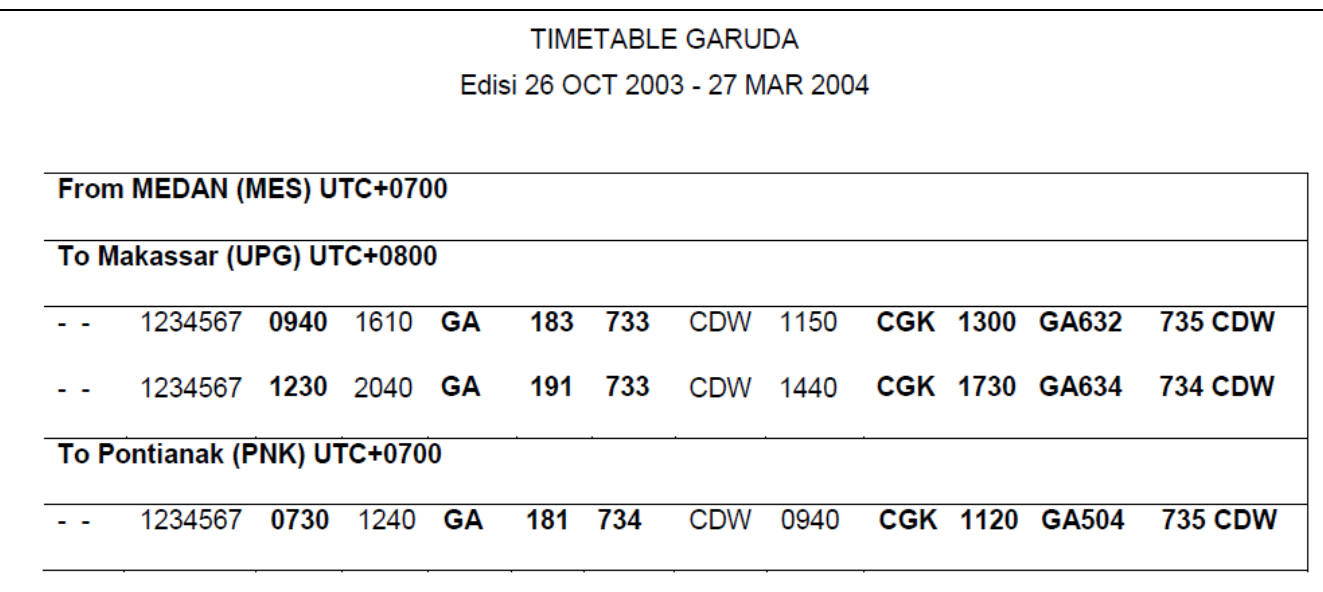

Lakukanlah pengamatan dan uraikanlah seperti uraian di atas, untuk route dari Medan ke Makassar untuk

penerbangan ke dua yang terdapat pada timetable tersebut. Amati jadwal penerbangan di atas,

dan isilah table di bawah ini:

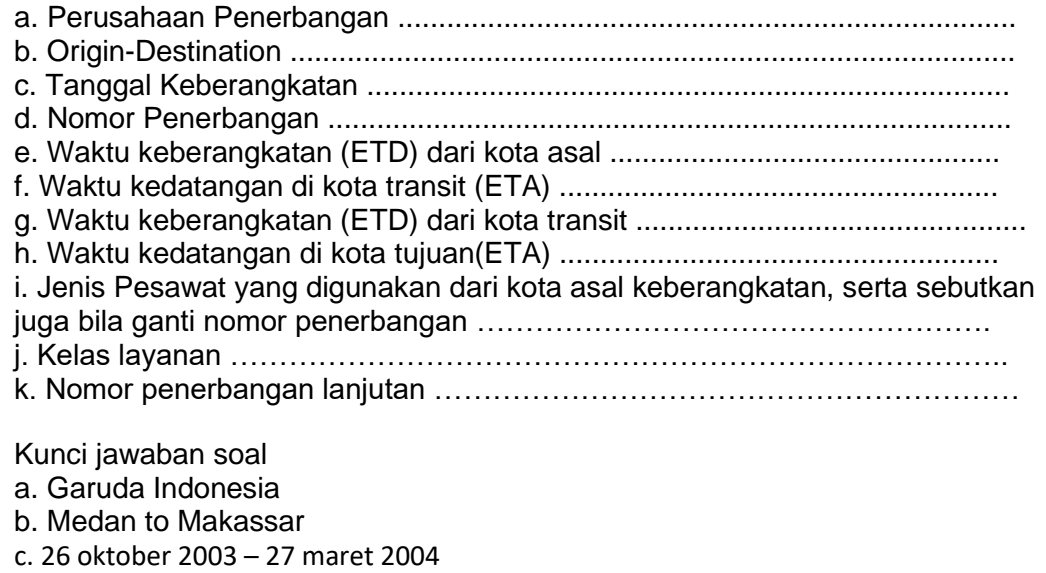

- d. GA 183
- e. 09.40
- f. 11.50
- g. 13.00
- h. 16.10
- i. GA 632
- j. bisnis, ekonomi
- k. GA 161

### **Rubrik Penilaian**

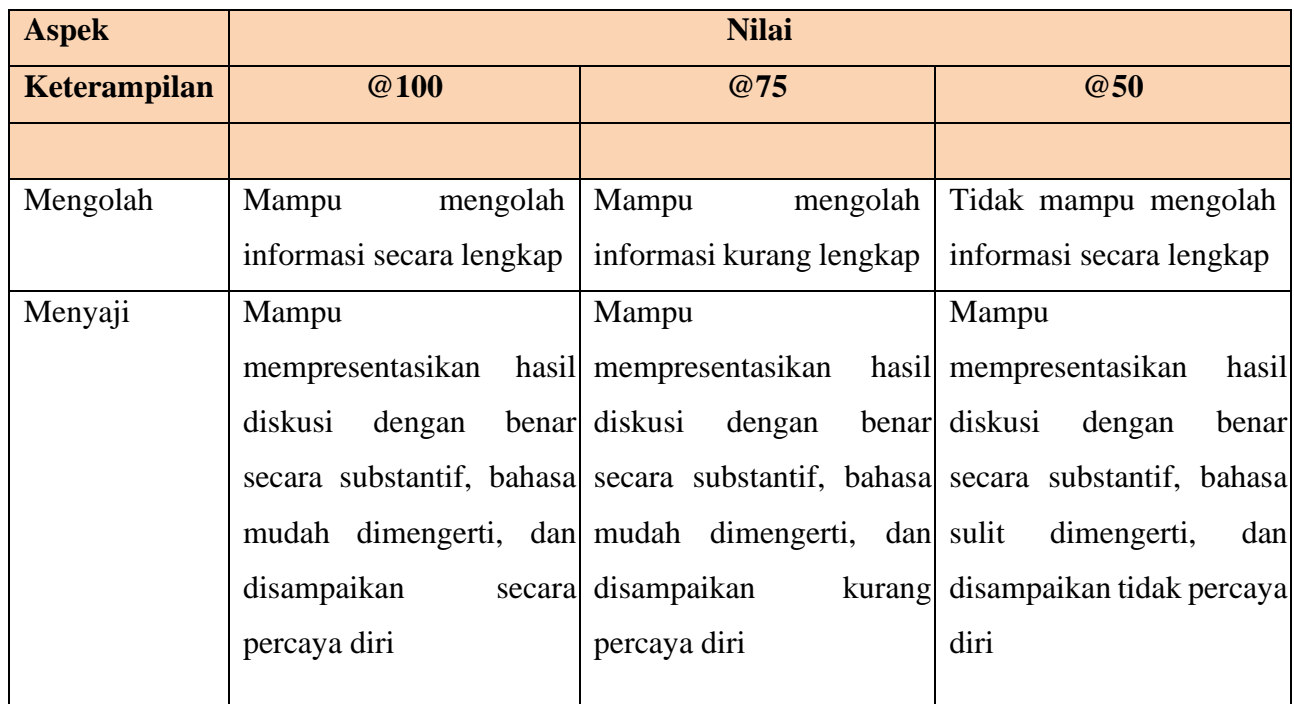

Kriteria Penilaian :

Nilai =  $\frac{1}{\sqrt{1 - \frac{1}{\sqrt{1 - \frac{1}{\sqrt{1 - \frac{1}{\sqrt{1 - \frac{1}{\sqrt{1 - \frac{1}{\sqrt{1 - \frac{1}{\sqrt{1 - \frac{1}{\sqrt{1 + \frac{1}{\sqrt{1 + \frac{1}{\sqrt{1 + \frac{1}{\sqrt{1 + \frac{1}{\sqrt{1 + \frac{1}{\sqrt{1 + \frac{1}{\sqrt{1 + \frac{1}{\sqrt{1 + \frac{1}{\sqrt{1 + \frac{1}{\sqrt{1 + \frac{1}{\sqrt{1 + \frac{1}{\sqrt{1 + \frac{1}{\sqrt{1 + \frac{1}{\sqrt{1 + \frac$ Jumlah skor yang diperoleh Skor Maksimum

Nb = skor maksimum 200

Mengetahui,

Kepala SMK Negeri 9 Bandung

Bandung, Juli 2020

Guru Mata Pelajaran,

Dr. Anne Sukmawati, KD,M.MPd NIP.196211051986032008

Ninon Nur Ainun Nisa, S.Par NIP.